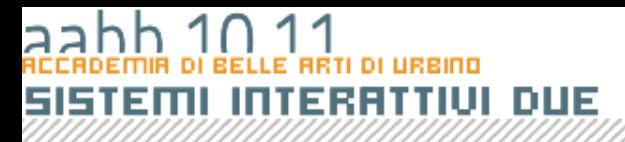

## Creare un orologio

**COPYRIGHT BRUND MIGLIARE** 

## Compito In Classe

- Disegnate un campo di testo dinamico sullo schermo e dategli il nome di istanza **orologio\_txt**.
- **Costruite una funzione aggiornaOrologio** che
	- Dichiara una variabile adesso come variabile di tipo Date e assegna alla variabile un'istanza della classe Date.
	- Estrae ora, minuti e secondi dalla variabile adesso e li scrive nel campo di testo **orologio\_txt**
- Nota bene:
	- function aggiornaOrologio():void
	- adesso.hours, adesso.minutes e adesso.seconds tutte di tipo Number.
- Richiamate la funzione per scrivere l'ora. Esempio:

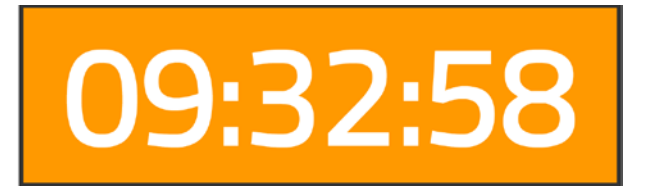

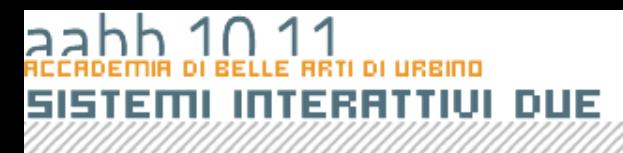

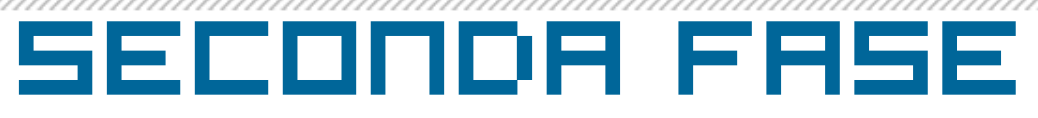

• Creare un gestore di eventi per l'evento Event.ENTER\_FRAME. Ad esempio:

– function cambioDiFrame(e:Event)

- Nel corpo della funzione inserire solo il comando aggiornaOrologio();
- Associare il gestore all'oggetto orologio\_txt per l'evento Event.ENTER\_FRAME.

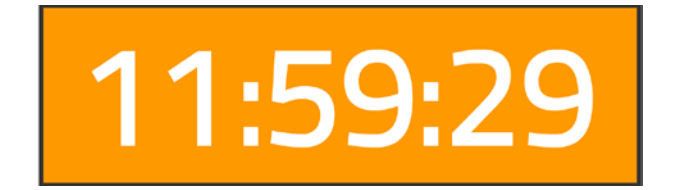

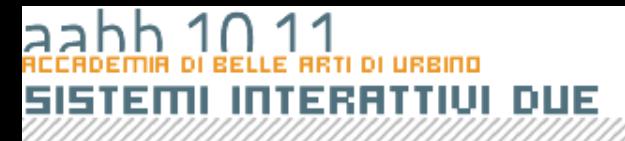

**COPYRIGHT BRUND MIGLIARE** 

# UI DUE

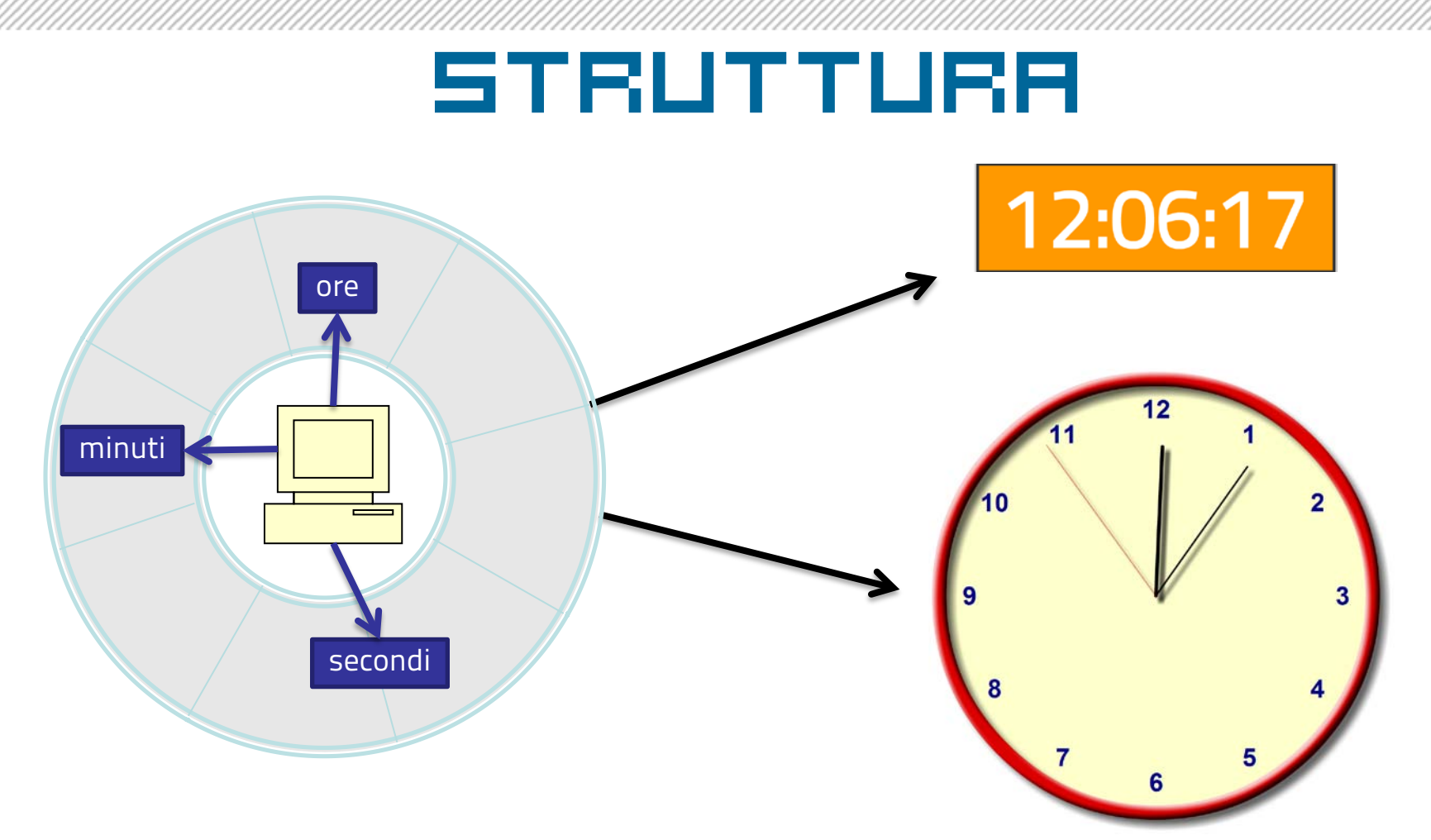

### estrazione ora visualizzazione

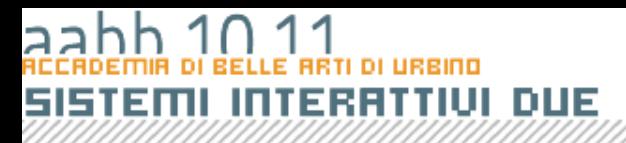

- Creo una classe astratta da cui derivare orologi specifici
- Compito della classe sarà semplicemente tenere aggiornate (una volta al secondo) tre proprietà che conterranno rispettivamente ora, minuti e secondi.
- Useremo una nuova classe la classe Timer

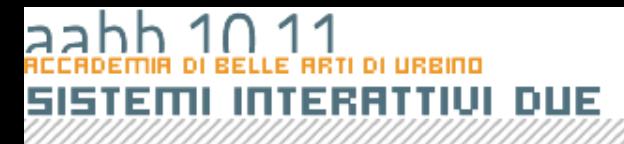

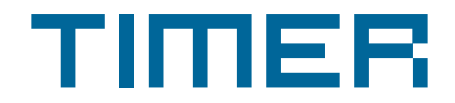

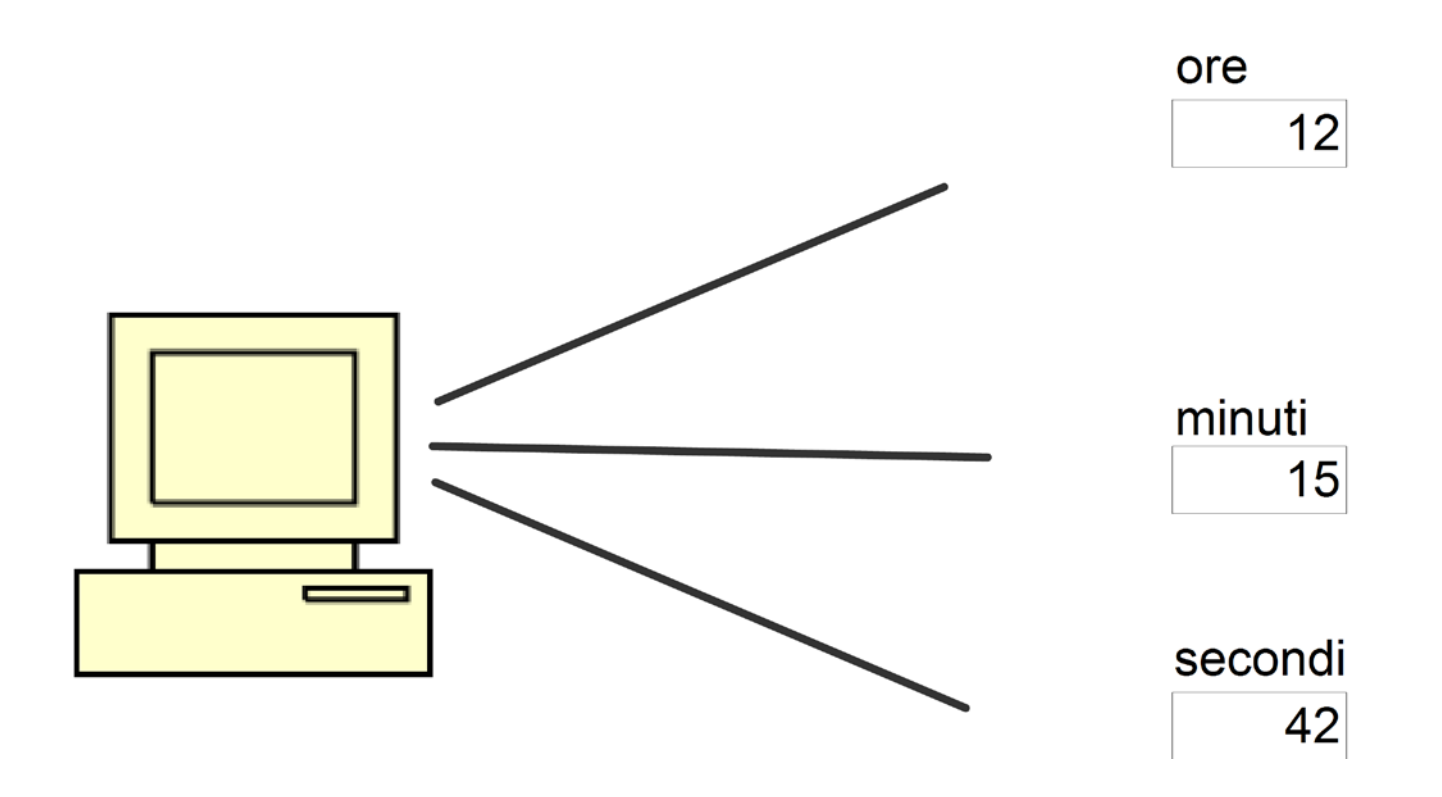

COPYRIGHT BRUND MIGLIARET

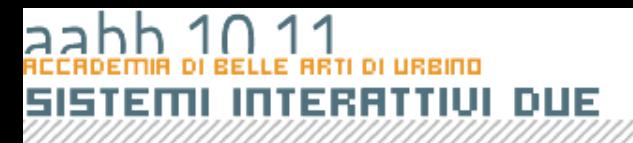

### LA classe timer

- La classe timer è una classe fornita con ActionScript 3 che genera un evento a intervalli di tempo prestabilito
- E' utile quando ho bisogno di generare eventi ripetuti nel tempo indipendenti dal ritmo scandito dai frame
- In questo caso basta aggiornare l'orologio una volta la secondo.

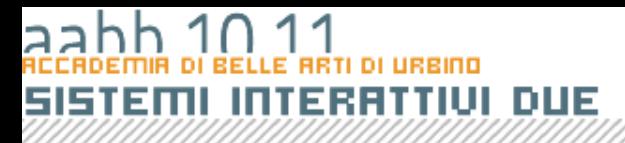

Importo solo leclassi che mi consentono di defini lo sprite e il timer.

```
package {
  import flash.display.Sprite;
  import flash.utils.Timer;
  import flash.events.TimerEvent;
  .......
}
```
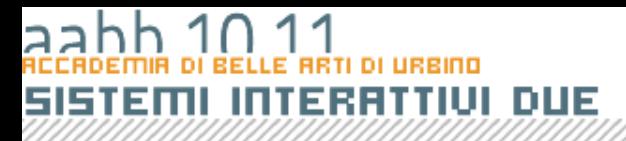

• Definisco le proprietà che il mio timer dovrà aggiornare

```
package {
  public class OrologioGenerico extends Sprite {
    protected var ore:uint;
    protected var minuti:uint;
    protected var secondi:uint;
  .......
}
```
• Come costructor definisco una funzione che chiama i metodi necessari a disegnare l'orologio e a inserirvi una valore iniziale:

```
package {
  public class OrologioGenerico extends Sprite {
    public function OrologioGenerico () {
      leggiOra();
      inizializzaVisualizzazione();
      visualizzaOra();
      inizializzaTimer();
   } 
  .......
}
```
### Orologio generico

• Definisco i metodi che inizializzano il timer e lo fanno partire: leggiOra aggiorna le varibili sulla base dell'ora fornita dal computer:

```
package {
  public class OrologioGenerico extends Sprite {
  .......
    protected function leggiOra() {
      var adesso:Date = new Date();
      ore = adesso.getHours();
      minuti = adesso.getMinutes();
      secondi = adesso.getSeconds();
    }
  .......
}
```
### Orologio generico

• inizializzaTimer e aggiorna sono rispettivamente il metodo che crea e fa partire il timer e il metodo che viene chiamato ad ogni evento generato dal timer:

```
package {
  public class OrologioGenerico extends Sprite {
  .......
    protected function inizializzaTimer() {
       var myTimer:Timer = new Timer(1000);
       myTimer.addEventListener(TimerEvent.TIMER, aggiorna);
       myTimer.start();
    }
    private function aggiorna(e:TimerEvent) {
       leggiOra();
       visualizzaOra();
    }
}
```
### Orologio generico

• Dichiaro i metodi inizializzaVisualizzazione e visualizzaOra che lascio vuoti in quanto saranno implementati nelle sub classi derivata da OrologioGenerico.

```
package {
  public class OrologioGenerico extends Sprite {
  .......
    public function inizializzaVisualizzazione() {
       //metodo da definire nelle classi derivate
    }
    public function visualizzaOra () {
       //metodo da definire nelle classi derivate
    }
}
```